Worksheet 5-3

## Review of Graphing Lines @ 2012 Kuta Software LLC. All rights reserved.

Sketch the graph of each line.

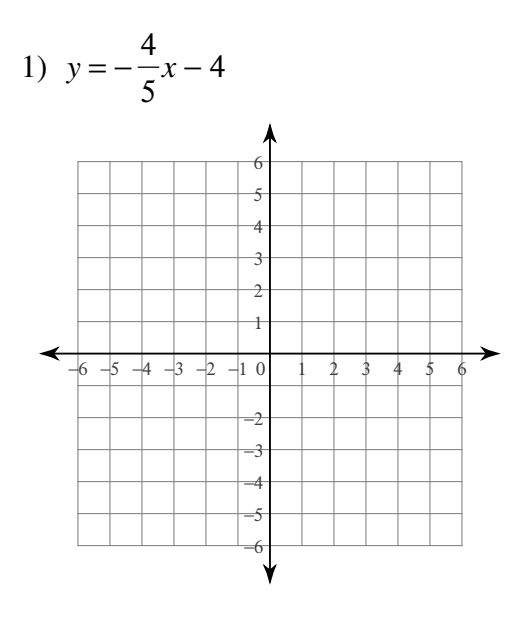

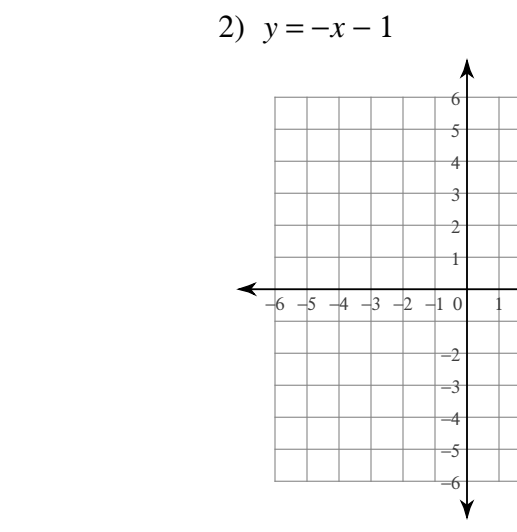

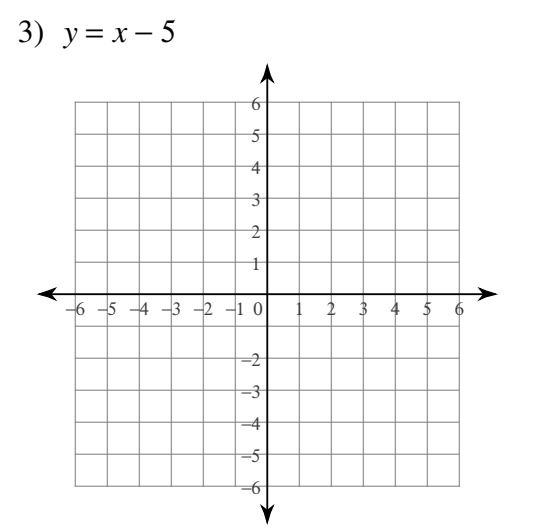

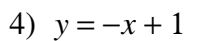

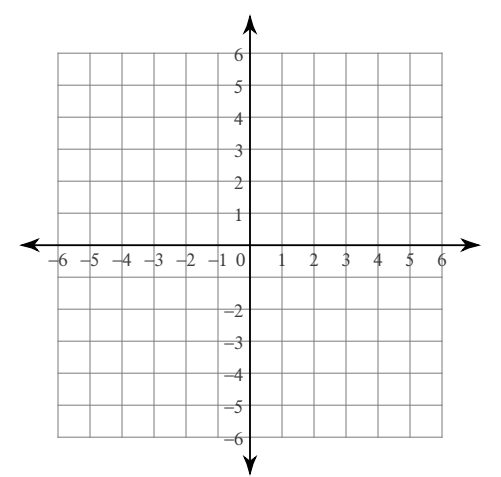

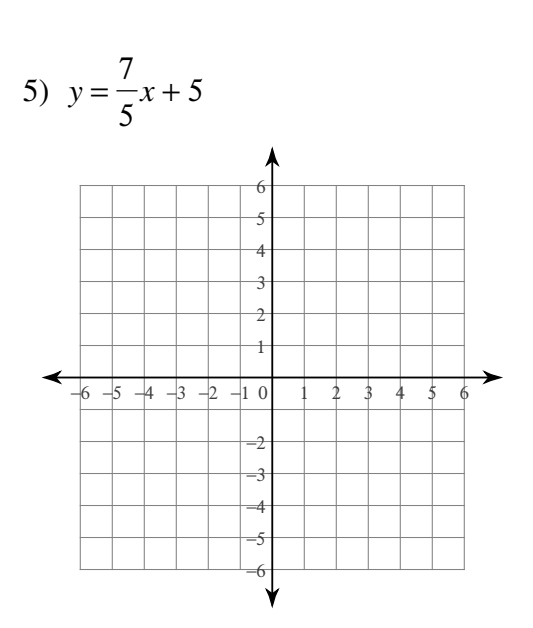

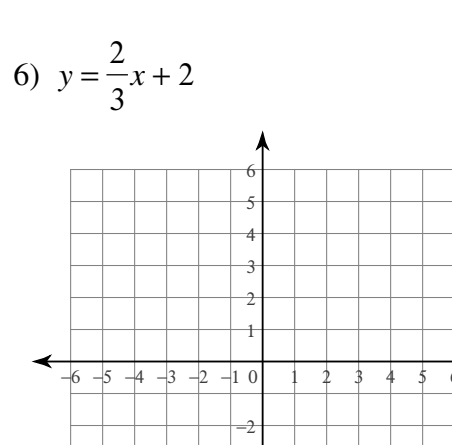

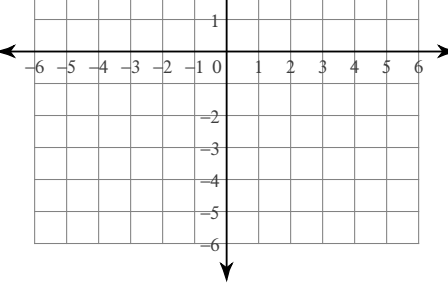

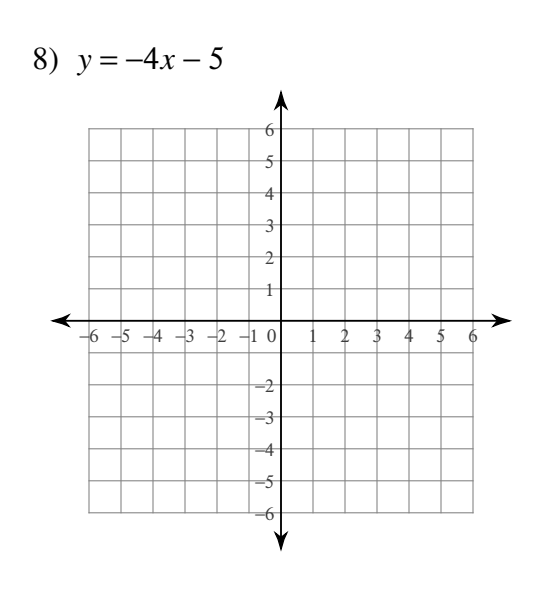

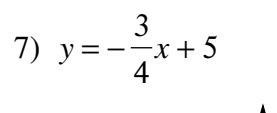

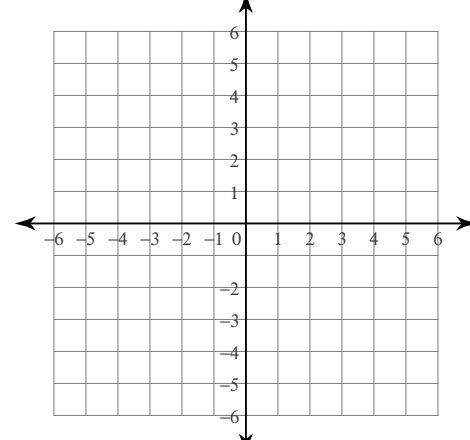

9)  $y = -2$ 6 5  $\overline{4}$  $-6$  -5 -4 -3 -2 -1 0  $-2$  $\rightarrow$ -4 -5  $\epsilon$ ₩

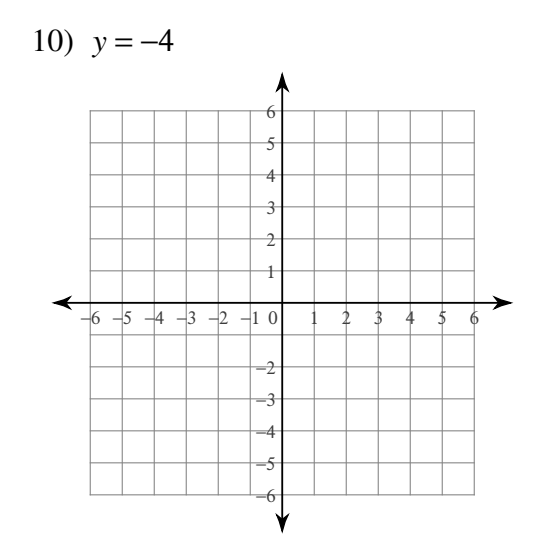

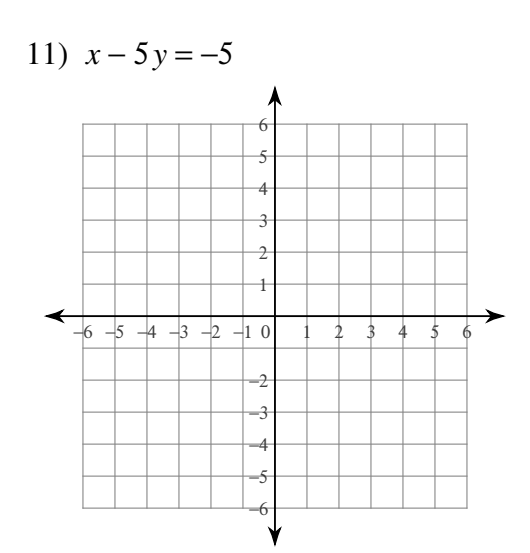

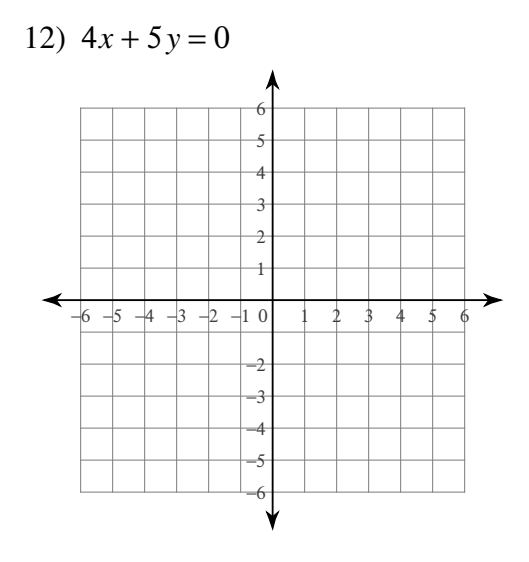

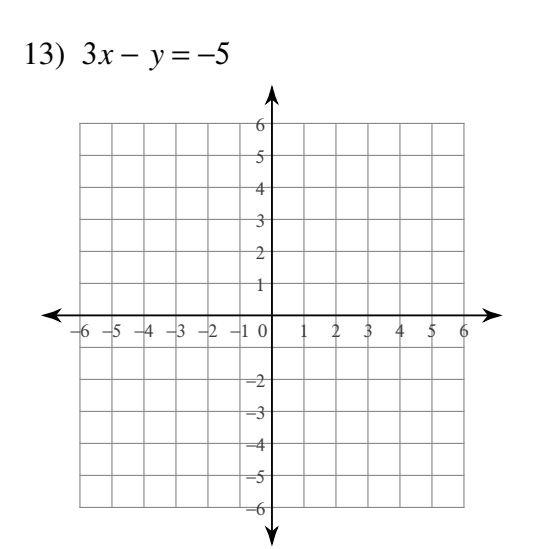

14)  $x + 2y = 6$ 

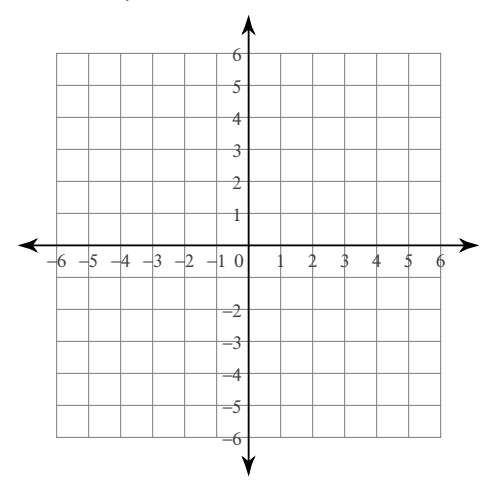

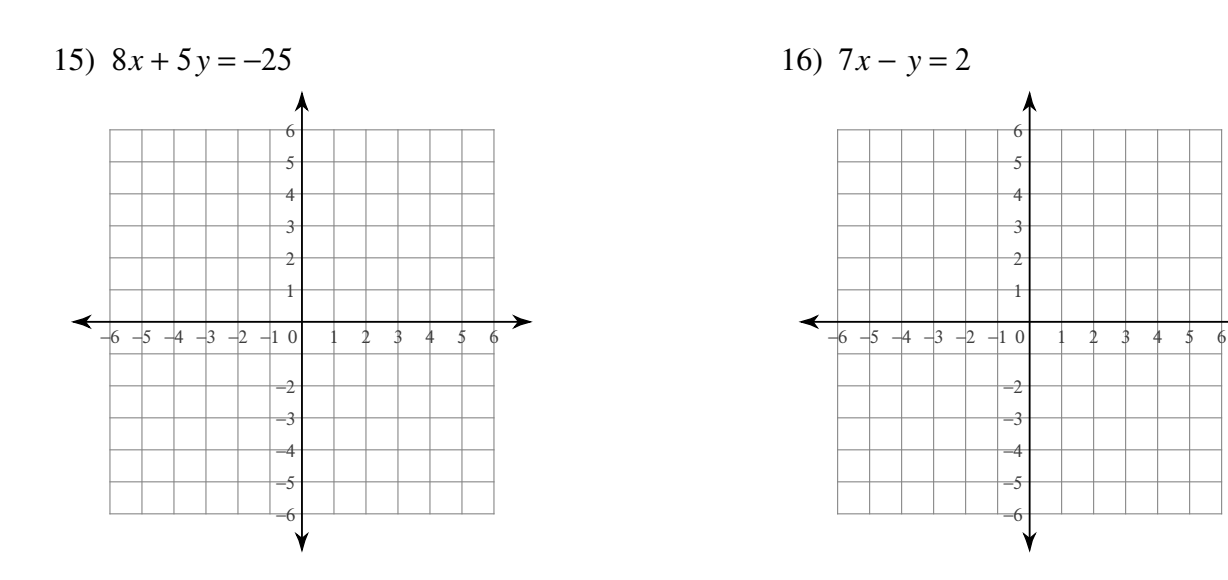

Find the slope of each line.

17) 
$$
y = -\frac{1}{3}x - 3
$$
  
18)  $y = \frac{5}{4}x - 1$ 

19) 
$$
y = 3x
$$
  
20)  $y = -\frac{3}{5}x + 1$ 

21) 
$$
y = -\frac{2}{3}x + 1
$$
  
22)  $y = 6x + 2$ 

23) 
$$
y = \frac{7}{3}x + 3
$$
  
24)  $y = -\frac{6}{5}x + 4$ 

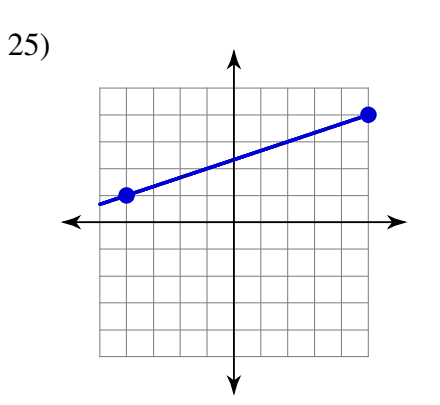

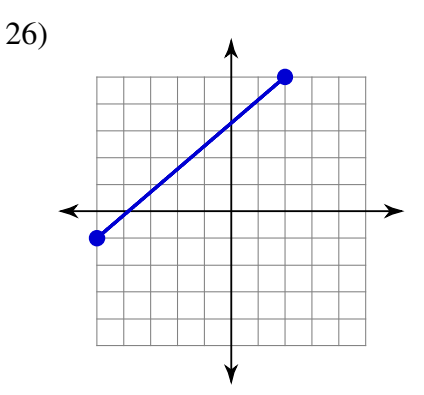

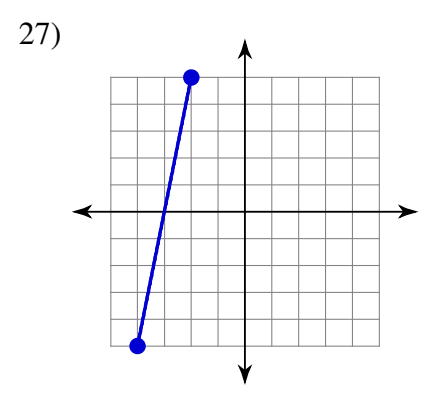

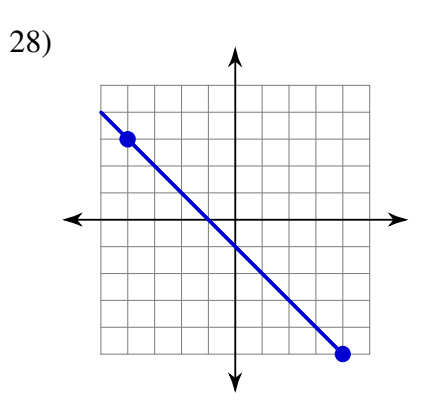

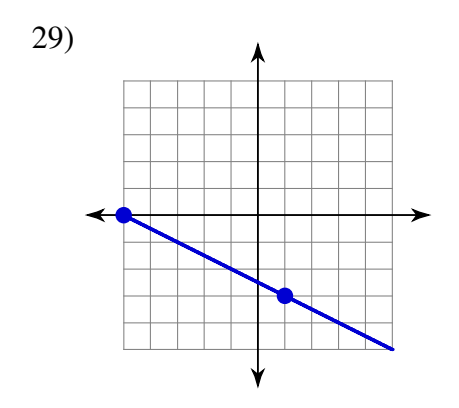

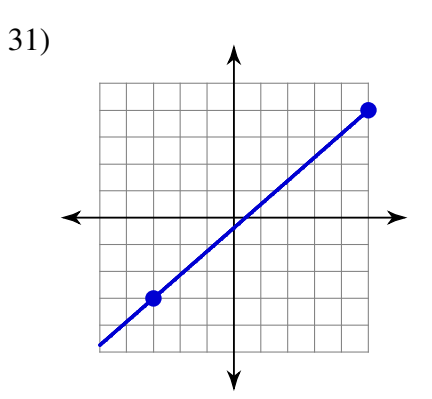

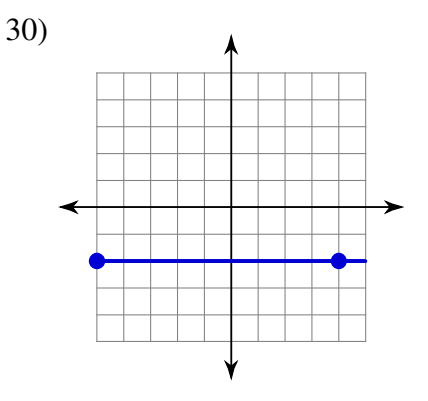

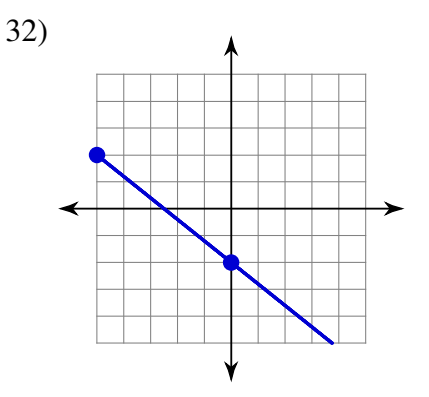

## Answers to Review of Graphing Lines

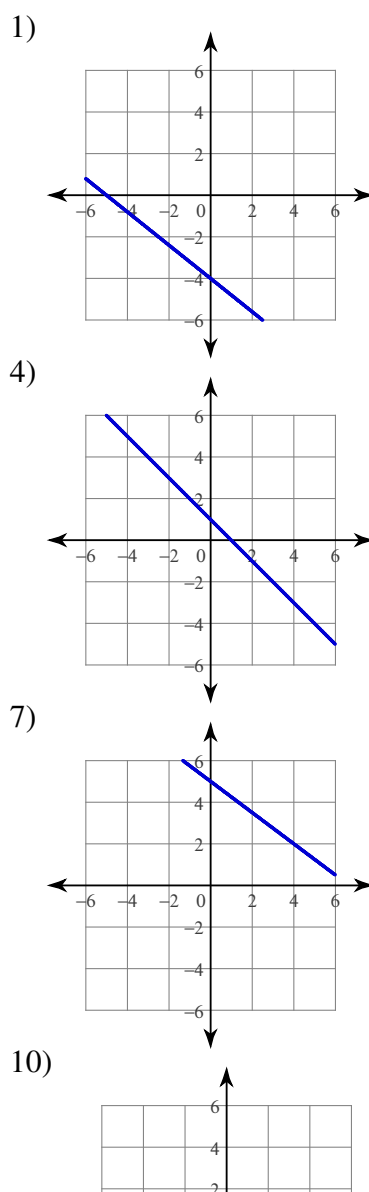

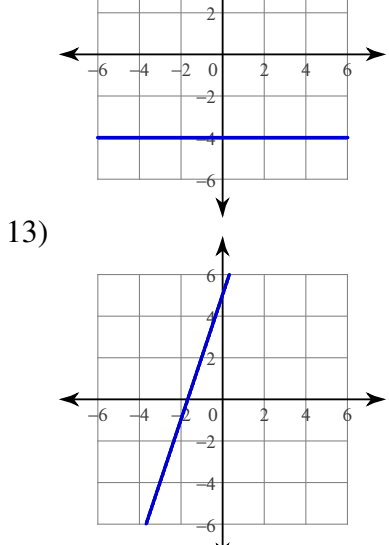

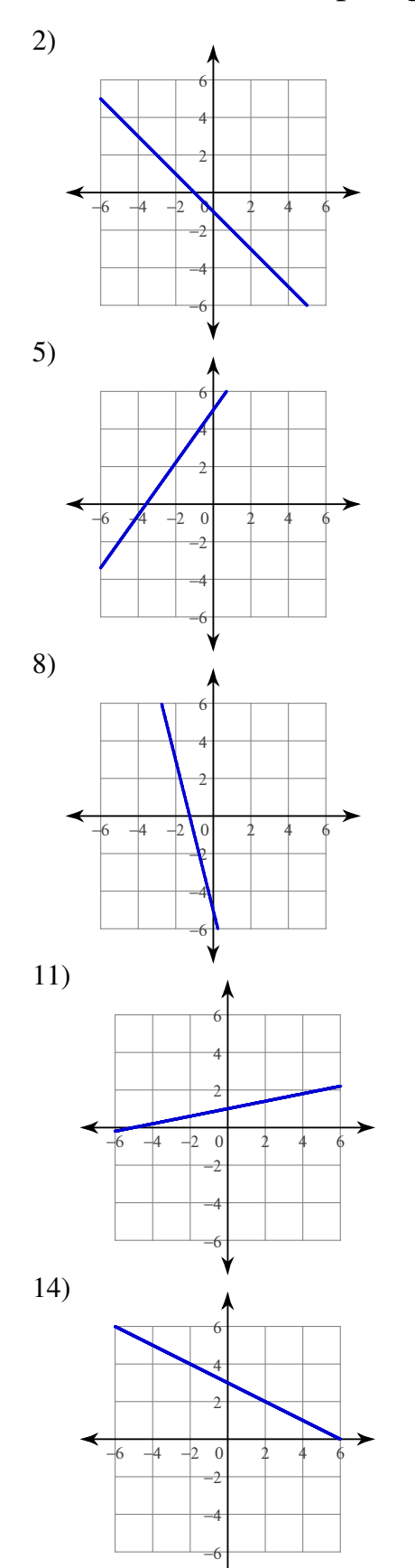

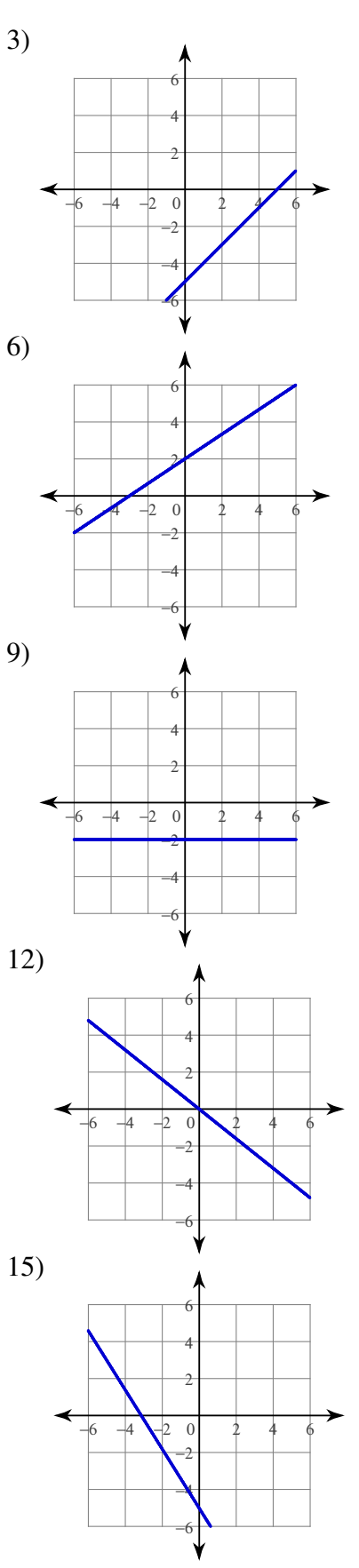

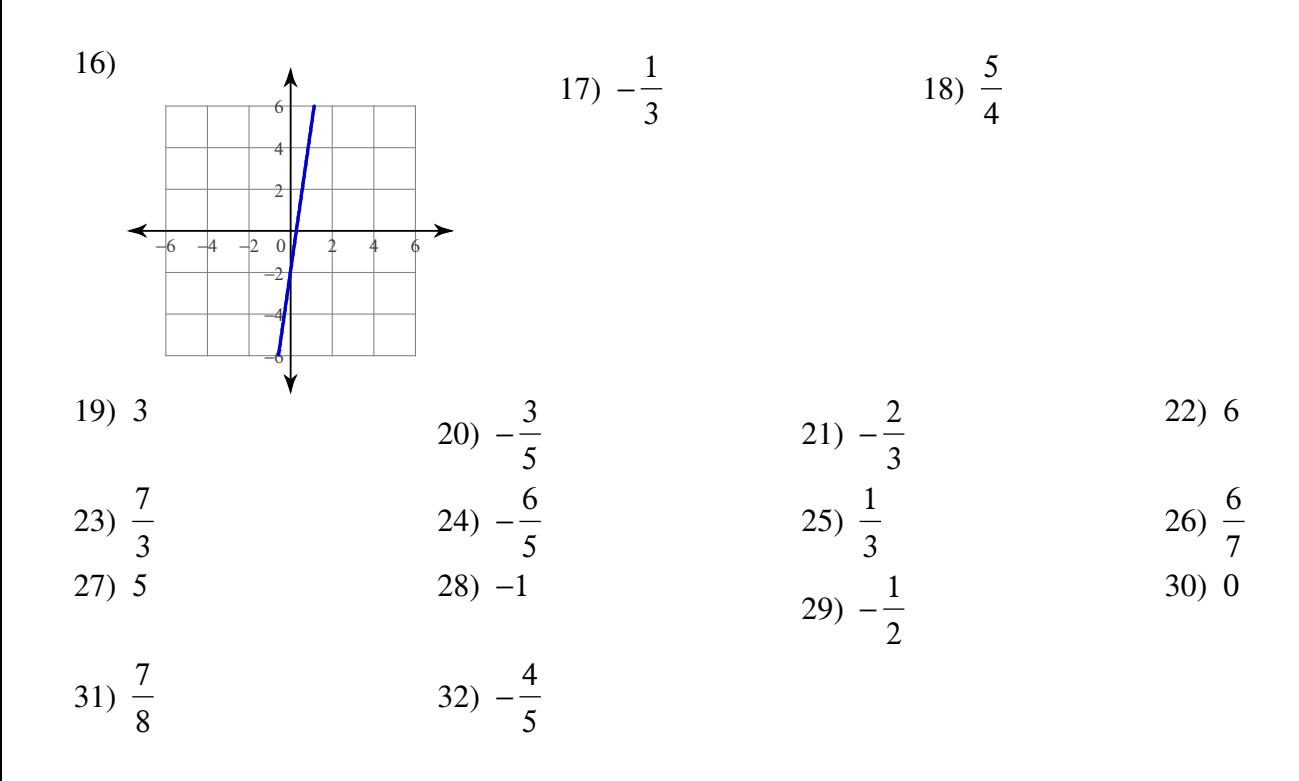